# Variance Estimation for Survey-Weighted Data Using Bootstrap Resampling Methods: 2013 Methods-of-Payment Survey Questionnaire

#### Heng Chen and Q. Rallye Shen 2017 STATA

The views expressed in this presentation are those of the author. No responsibility for them should be attributed to the Bank of Canada.

#### June 9, 2017

- **•** Basic concepts
- Calibration estimator in survey: related to incomplete data estimator in econometrics
- Variance estimation of the calibration estimator
- **o** Result

### Basic Concepts

- $\bullet$  Let U be a finite population of size N and the population total be  $T_y = \sum_{i \in U} y_i$ .
- A sample s is selected according to a sampling design  $p(s)$  with inclusion probabilities,  $\pi_1$ , ...,  $\pi_N$ .
- **•** Calibration estimator:

$$
\widehat{T}_y = \sum_{i \in s} w_i y_i
$$

where  $w_i$  is the calibrated weight.

We want to estimate 
$$
Var\left(\hat{\mathcal{T}}_y\right)
$$
.

### Calibrated Weight

 $\bullet$  Each unit *i* is assigned a **design weight**:

$$
\left\{d_i=\pi_i^{-1}; i\in s\right\}.
$$

• Calibration adjustment: The weight  $d_i$  are adjusted to match known(imputed) population counts.

$$
d_i \stackrel{calibration}{\rightarrow} w_i
$$

where  $w_i$  from minimizing

$$
\sum_{i \in s} d_i \left[ \left( \frac{w_i}{d_i} \right) \log \left( \frac{w_i}{d_i} \right) - \left( \frac{w_i}{d_i} \right) + 1 \right]
$$

subject to  $\sum_{i \in s} w_i x_i = \mathsf{X}$ .

Recall

$$
Var(\widehat{T}_y) = Var\left(\sum_{i \in s} w_i y_i\right)
$$

where there are two sources of randomness in  $\widehat{T}_v$ :

- **1** Sampling variation in the s;
- $\bullet$  Sampling variation in the calibrated weight  $w_i.$

However, people usually ignore the sampling variation in  $w_i$ , and this is problematic.

## Problem (cont.)

**•** The estimated variance can be written as

$$
\widehat{Var}(\widehat{T}_y) \approx \sum_{i,j \in s} \frac{d_{ij} - d_i d_j}{d_{ij}} \frac{y_i - \widehat{\beta} x_i}{d_i} \frac{y_i - \widehat{\beta} x_i}{d_j}
$$
\nwhere  $\widehat{\beta}$  is  $\left[\sum_s x_i x_i'\right]^{-1} \left[\sum_s y_i x_i'\right]$ .

• Compare to

$$
\widehat{Var}^*(\widehat{T}_y) \approx \sum_{i,j \in s} \frac{w_{ij} - w_i w_j}{w_{ij}} \frac{y_i}{w_i} \frac{y_j}{w_j}
$$

which ignores the sampling variation in  $w_i$ .

- Bootstrap is easy to implement.
	- **1** Use the *ipfraking* and *bsweights* commands in Stata (Kolenikov, 2010, 2014).
	- <sup>2</sup> Generate replicate calibrated weights instead of recomputing the statistics for each resample.

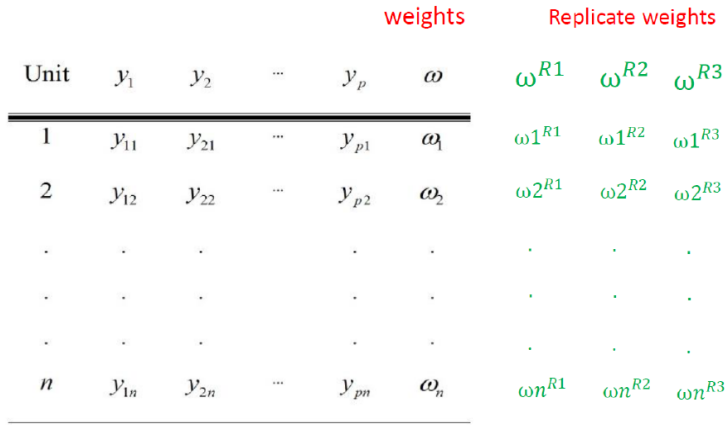

### Implementation in Stata

- Step 1: Input the initial weight  $(d)$ .
- Step 2: Generate the calibrated weight  $(w)$  using the *ipfraking* command.

Steps: 
$$
d_i \stackrel{calibration}{\rightarrow} w_i
$$

- **•** Step 3: Generate the replicate raking weights using the bsweights command.
- Step 4: Declare the bootstrap survey environment in Stata: svyset [pw=], vce(bootstrap) bsrw()

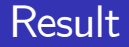

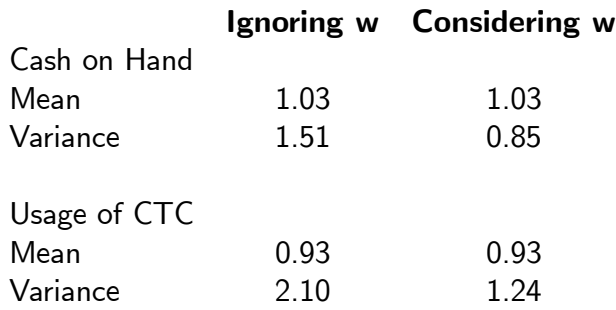

<span id="page-9-0"></span>Note: The numbers in the second and third columns are divided by the numbers in the first column. CTC stands for the contactless feature of a credit card.